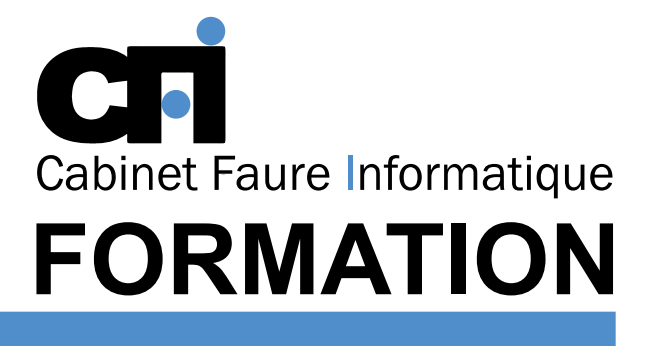

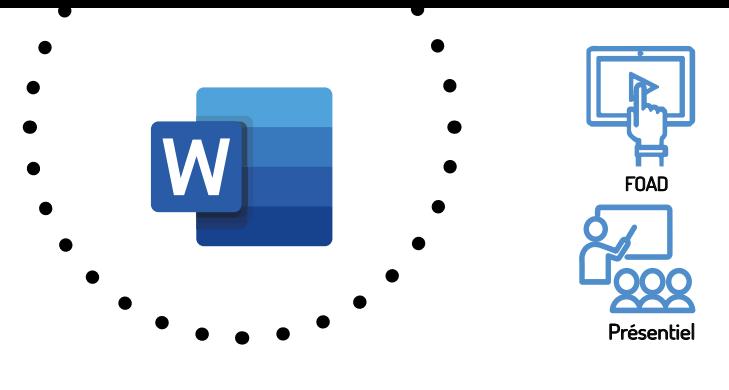

# WORD Publipostage

# OFFICE 365

# *1/ OBJECTIF*

Être capable de : Présenter un document de type texte pour un envoi en nombre. Créer des étiquettes pour une liste de correspondants.

# *2/ PUBLIC CONCERNÉ*

Toutes personnes souhaitant créer des envois en nombre via le logiciel.

# *5/ MOYENS PÉDAGOGIQUES*

# *3/ PRÉREQUIS*

Maîtriser les fonctions de base du traitement de texte.

*4/ DURÉE* 7 heures, soit 1 jour.

Positionnement pédagogique par questionnaire. Alternance entre apports théoriques et exercices pratiques. Support de cours fourni lors de la formation. Un poste par stagiaire + Écran plat. Feuille de présence signée en 1/2 journée. Évaluation des acquis tout au long de la formation, questionnaire de satisfaction, attestation de stage.

### *6/ PROGRAMME*

#### CRÉER UN FICHIER D'ADRESSES

Création de la source de données Organisation des champs du fichier de données Ajout, modification et suppression de champs Utilisation de la grille de saisie Saisie directe dans le tableau Ajout, recherche, suppression d'un enregistrement

#### CRÉER LA TRAME DU COURRIER

Préparation du document principal Insertion et mise en forme des champs de fusion Contrôler la mise en page du document de fusion

#### IMPRIMER LE PUBLIPOSTAGE

Impression globale Fusionner vers un nouveau document Fusionner vers l'imprimante Fusionner vers un fichier pdf (si Acrobat Pro) Impression sélective (requête)

#### PERSONNALISER LES COURRIERS

Filtrer les enregistrements Utilisation des règles (si alors sinon…)

#### CRÉER DES ETIQUETTES

Sélection de la référence des planches d'étiquettes Ou création d'un format personnalisé d'étiquettes Mise en forme de l'étiquette type et mise à jour de la planche

#### CONCEVOIR SES ENVELOPPES

Réaliser des enveloppes dans le cadre d'un mailing. Imprimer ses enveloppes.

# *7/ MODALITÉS D'ÉVALUATIONS*

Après un bref tour de table permettant un bilan collectif à la fin du stage, le formateur distribue un formulaire individuel d'évaluation sous forme de questionnaire à choix multiples à remplir « à chaud ». Certaines formations bénéficient d'une évaluation « à froid » permettant de mesurer l'impact sur les pratiques dans les 6 mois consécutifs au stage.

#### *8/ TARIF*

Individuel : à partir de 35€/h. Groupe : à partir de 90€/h. Contactez-nous pour l'établissement d'un devis.

## *9/ INSCRIPTION*

par mail ou téléphone.

## *10/ HANDICAP*

Merci de contacter notre référent au 04 77 55 66 88 pour déterminer les adaptations nécessaires.

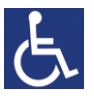

**Mise à jour : octobre 2022**

28, rue Waldeck Rousseau – 42170 Saint-Just-Saint-Rambert – Tél : 04-77-55-66-88 Site : https://www.cabinet-faure.fr - e-mail : contact@cabinet-faure.fr